# Tema <sup>15</sup> Clips: Funciones

# Funciones de cadenas

```
x Ejemplos
 CLIPS> (str-cat "ej-" 17 ".txt")
  "ej-17.txt"CLIPS> (sym-cat "ej-" 17 ".txt")
  ej-17.txt
 CLIPS> (sub-string 4 5 "ej-17.txt")
  "17"
 CLIPS> (str-index "17" "ej-17.txt")
  \overline{4}CLIPS> (eval "(+ 3 4)")
  \overline{7}CLIPS> (build "(defrule r-1 (a) => (assert (b))")
 TRUE
  CLIPS> (ppdefrule r-1)
  (defrule MAIN::r-1
     (a)
     \Rightarrow(assert (b)))
 CLIPS> (upcase "ej-17.txt")
  "FJ-17. TXT"
  CLIPS> (lowcase "EJ-17.TXT")
  "ej-17.txt"CLIPS> (str-compare "ab" "ab")
  \OmegaCLIPS> (str-compare "ab" "bcd")
 CLIPS> (str-compare "bcd" "ab")
  \mathbf{1}CLIPS> (str-length "ej-17.txt")
  9
```
# Funciones de cadenas

```
(str-cat <expresion>*)
(sym-cat <expresion>*)
(sub-string <numero-entero> <numero-entero> <cadena>)
(str-index <lexema> <lexema>)
  <lexema> ::= <simbolo> | <cadena>
(eval <lexema>)
(build <lexema>)
(upcase <lexema>)
(lowcase <lexema>)
(str-compare <lexema> <lexema>)
(str-length <lexema>)
```
#### xxxxxxxxxxxxxxxx Ayuda

Sintaxis

(help) // FUNCTION\_SUMMARY // STRING\_FUNCTIONS

## Funciones de campos múltiples

```
x Ejemplos
```

```
CLIPS> (create$ a (+ 2 3) "Bc")
(a 5 "Bc")
CLIPS> (nth 2 (create \frac{1}{2} a (+ 2 3) "Bc"))
5
CLIPS> (member b (create$ a b c))
\mathcal{D}CLIPS> (member d (create$ a b c))
FALSE
CLIPS> (subsetp (create \$ a b b c) (create \$ b c a))
TRUE
CLIPS> (subsetp (create$ a d) (create$ a c))
FALSE
CLIPS> (delete$ (create$ a b c d e f) 2 4)
(a e f)
CLIPS> (explode$ "a b c d")
(a b c d)
CLIPS> (implode$ (create$ a b c d))
"a b c d"
CLIPS> (subseq$ (create$ a b c d e f) 2 4)
(b c d)
CLIPS> (replace$ (create$ a b c d e) 3 4 x y z)
(a b x y z e)
CLIPS> (insert$ (create$ a b c d) 3 x y)
(a b x y c d)
CLIPS> (first$ (create$ a b c))
(a)\sim \sim \sim \simCLIPS> (rest$ (create$ a b c))
(b c)
```
## Funciones de campos múltiples

```
Sintaxis
```

```
(create$ <expresion>*)
(nth$ <numero-entero> <multicampo>)
(member$ <expresion> <multicampo>)
(subsetp <multicampo> <multicampo>)
(delete$ <multicampo> <numero-entero> <numero-entero>)
(explode$ <cadena>)
(implode$ <multicampo>)
(subseq$ <multicampo> <numero-entero> <numero-entero>)
(replace$ <multicampo> <numero-entero> <numero-entero>
          <simple-o-multicampo>+)
(insert$ <multicampo> <numero-entero> <simple-o-multicampo>+)
(first$ <multicampo>)
(rest$ <multicampo>)
(length$ <multicampo>)
```
#### xxxxxxxxxxxxxxxxx Ayuda

(help) // FUNCTION\_SUMMARY // MULTIFIELD\_FUNCTIONS

## Funciones matematicas

### • Funciones matemáticas básicas

- (+ <expresion-numerica> <expresion-numerica>+)
- (- <expresion-numerica> <expresion-numerica>+)
- (\* <expresion-numerica> <expresion-numerica>+)
- (/ <expresion-numerica> <expresion-numerica>+)
- (div <expresion-numerica> <expresion-numerica>+)
- (max <expresion-numerica>+)
- (min <expresion-numerica>+)
- (abs <expresion-numerica>)
- (float <expresion-numerica>)
- (integer <expresion-numerica>)

#### xxxxxxxxxxxxxxxxx Ayuda

FUNCTION\_SUMMARY // MATH\_FUNCTIONS // BASIC\_MATH\_FUNCTIONS

## Funciones matematicas

#### <sup>x</sup> Funciones trigonometricas

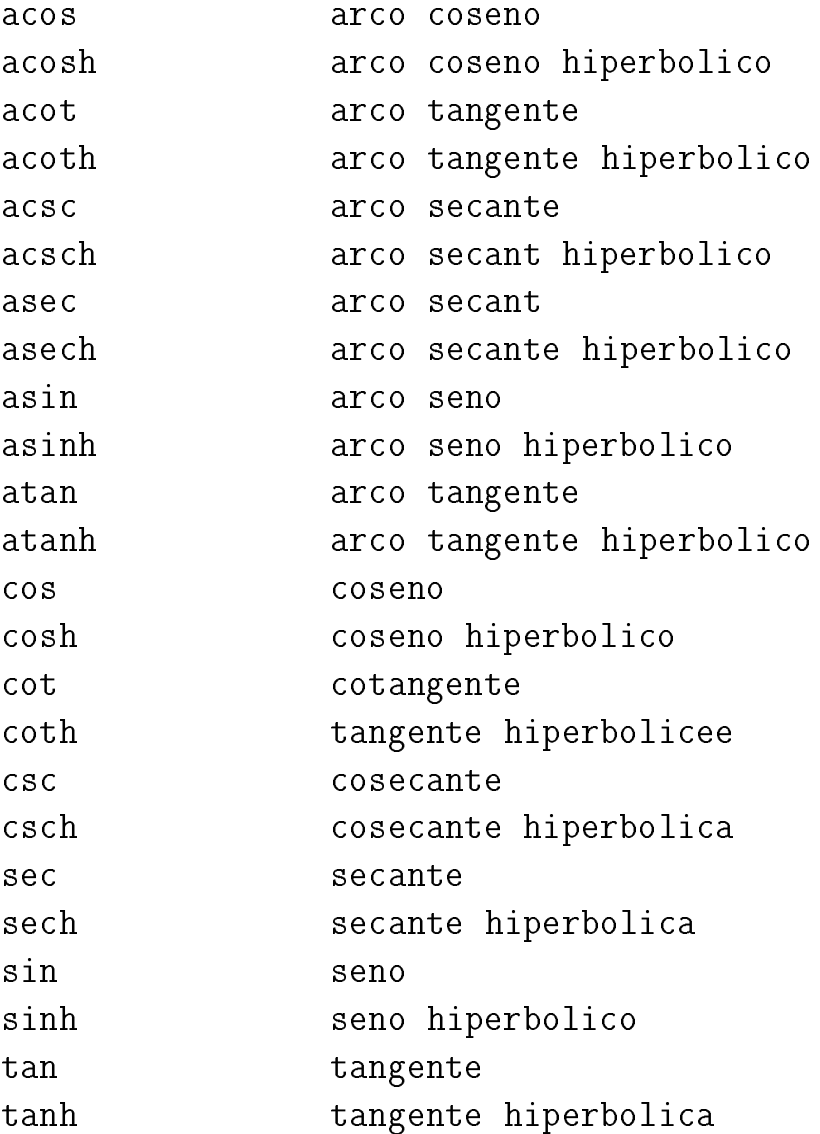

#### xxxxxxxxxxxxxxxxx Ayuda

FUNCTION\_SUMMARY // MATH\_FUNCTIONS // TRIGONOMETRIC\_FUNCTIONS

# Funciones matematicas

### Otras funciones matemáticas

```
(deg-grad <expresion-numerica>)
(deg-rad <expresion-numerica>)
(grad-deg <expresion-numerica>)
(rad-deg <expresion-numerica>)
(pi)(sqrt <expresion-numerica>)
(** <expresion-numerica> <expresion-numerica>)
(exp <expresion-numerica>)
(log <expresion-numerica>)
(log10 <expresion-numerica>)
(round <expresion-numerica>)
(mod <expresion-numerica> <expresion-numerica>)
```
### <sup>x</sup> Ayuda

FUNCTION\_SUMMARY // MATH\_FUNCTIONS // EXTENDED\_MATH\_FUNCTIONS

# Otras funciones

### <sup>x</sup> Ejemplos

```
CLIPS> (gensym)
gen1
CLIPS> (gensym)
gen2
CLIPS> (setgen 23)
23
CLIPS> (gensym)
gen23
CLIPS> (random)
16838
CLIPS> (length "El_Pais")
7
```
### Sintaxis

```
(gensym)
(gensym*)
(setgen <numero-entero>)
(random)
(length <lexema-o-multicampo>)
```
#### xxxxxxxxxxxxxxxx Ayuda

FUNCTION\_SUMMARY // MISCELLANEOUS\_FUNCTIONS

# Ordenes de entorno

```
• Sintaxis
```

```
(load <nombre-de-fichero>)
(save <nombre-de-fichero>)
(bload <nombre-de-fichero>)
(bsave <nombre-de-fichero>)
(clear)
(exit)
(reset)
(batch <nombre-de-fichero>)
(system <lexema>*)
(apropos <lexema>)
```

```
xxxxxxxxxxxxxxxxx
    Ayuda
```
COMMAND\_SUMMARY // ENVIRONMENT\_COMMANDS

# Ordenes de depuración

```
Sintaxis
```

```
(dribble-on <nombre-de-fichero>)
(dribble-off)
(watch <item-de-vigilancia>)
  <item-de-vigilancia>
      ::= all |
          compilations |
          statistics |
          rules <nombre-de-regla>* |
          activations <nombre-de-regla>* |
          facts <nombre-de-plantilla>*
(unwatch <item-de-vigilancia>)
(list-watch-items [<item-de-vigilancia>])
```

```
x Ayuda
```
COMMAND\_SUMMARY // DEBUGGING\_COMMANDS

### Entrada <sup>y</sup> salida

#### xxxxxxxxxxxxxxxxx notas.txt

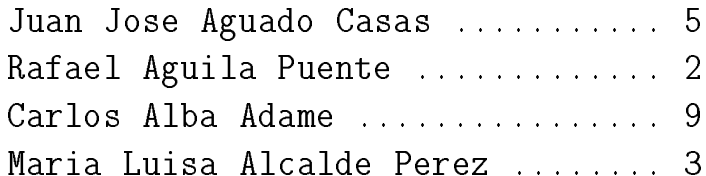

#### ■ dµfonduo.txt

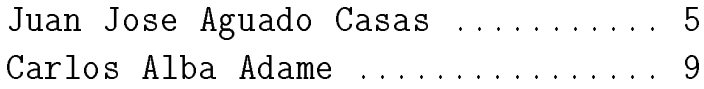

## Entrada <sup>y</sup> salida

```
(defrule abrir-ficheros
\sim define above above above above above above above above above above above above above above above above above above above above above above above above above above above above above above above above above above above
   \Rightarrow(open "notas.txt" notas "r")
   (open "aprobado.txt" aprobados "w")
   (assert (fase lectura-de-notas)))
(defrule lee-notas
   ?fase <- (fase lectura-de-notas)
   \Rightarrow(retract ?fase)
   r = r - r - r(bind ?linea (readline notas))
   (if (eq ?linea EOF)
      then (assert (fase cerrar-ficheros))
      else (assert (nota (explode$ ?linea)))))
(defrule escribe-aprobados
   ?nota <- (nota $?nombre ?puntos ?valor)
   \Rightarrow(retract ?nota)
   (if (>= ?valor 5)
         then (printout aprobados (implode$ ?nombre)
                                                     " " ?puntos
                                                     " " ?valor crlf))
   (assert (fase lectura-de-notas)))
(defrule cerrar-ficheros
\sim defined corresponding corresponding corresponding to \sim?fase <- (fase cerrar-ficheros)
   \Rightarrow(retract ?fase)
   (close notas)\sim notas) is a constant of the constant of the constant of the constant of the constant of the constant of the constant of the constant of the constant of the constant of the constant of the constant of the constant of 
   (close aprobados))
```
## Entrada <sup>y</sup> salida

```
• Funciones
```

```
(open <nombre-fichero> <nombre-logico> [<modo>])
   \langle \text{modo}\rangle ::= "r" | "w" | "r+" | "a"
(close [<nombre-logico>])
(printout <nombre-logico> <expresion>*)
(read [<nombre-logico>])
(readline [<nombre-logico>])
(format <nombre-logico> <cadena-de-control> <expresion>*)
(rename <nombre-fichero-viejo> <nombre-fichero-nuevo>)
```

```
(remove <nombre-fichero>)
```
#### xxxxxxxxxxxxxxxxx Ayuda

(help) // FUNCTION\_SUMMARY // IO\_FUNCTIONS

# Ficheros de hechos

```
x Ejemplo
```

```
CLIPS> (assert (nota 3) (nota 5) (curso 4))
CLIPS> (save-facts "z1")
TRUE
CLIPS> (clear)
CLIPS> (load-facts "z1")
TRUE
CLIPS> (facts)
         (nota 3)f - 0f - 1(nota 5)f-1 (nota 5)
f - 2(curso 4)f-2 (curso 4) and \mathcal{L} (curso 4) and \mathcal{L} (curso 4) and \mathcal{L}For a total of 3 facts.
CLIPS> (save-facts "z2" visible nota)
TRUE
CLIPS> (clear)
CLIPS> (load-facts "z2")
TRUE
CLIPS> (facts)
f - 0(nota 3)f-0 (nota 3)
f - 1(nota 5)For a total of 2 facts.
```
### • Sintaxis

(load-facts <nombre-de-fichero>)

(save-facts <nombre-de-fichero> [<tipo-de-copia> <plantilla>\*]) <tipo-de-copia> ::= visible | local